# Package 'CPsurv'

March 4, 2017

Title Nonparametric Change Point Estimation for Survival Data Version 1.0.0 Date 2017-03-03 Author Stefanie Krügel [aut, cre], Alessandra R. Brazzale, [aut], Helmut Kuechenhoff [aut] Maintainer Stefanie Krügel <stefanie.kruegel@gmail.com> Description Nonparametric change point estimation for survival data based on p-values of exact binomial tests. License GPL-2 LazyData TRUE Encoding UTF-8 **Depends**  $R (= 3.1.0)$ 

**Imports** survival  $(>= 2.40-1)$ , muhaz  $(>= 1.2.6)$ , parallel  $(>= 3.2.3)$ 

**Suggests** test that  $(>= 0.11.0)$ 

RoxygenNote 6.0.1

<span id="page-0-0"></span>Type Package

Collate 'CPsurv-package.R' 'bootbiascorrect.R' 'cpest.R' 'cpsurv-data.R' 'cpsurv.R' 'km.sim.survtimes.R' 'methods.R' 'neg.loglik.WeibExp.R' 'sim.survdata.R'

NeedsCompilation no

Repository CRAN

Date/Publication 2017-03-04 08:21:36

## R topics documented:

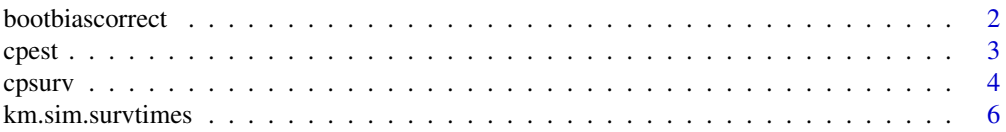

#### <span id="page-1-0"></span>2 bootbiascorrect 2

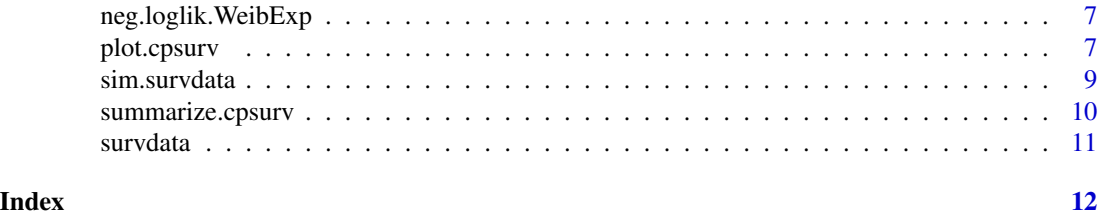

bootbiascorrect *Implements Bootstrap Bias Correction*

#### Description

Implements Bootstrap Bias Correction

### Usage

```
bootbiascorrect(changeP, time, event, censoring, censpoint, intwd, cpmax, cpmin,
 norm.riskset, B.correct, parametric, times.int, opt.start)
```
### Arguments

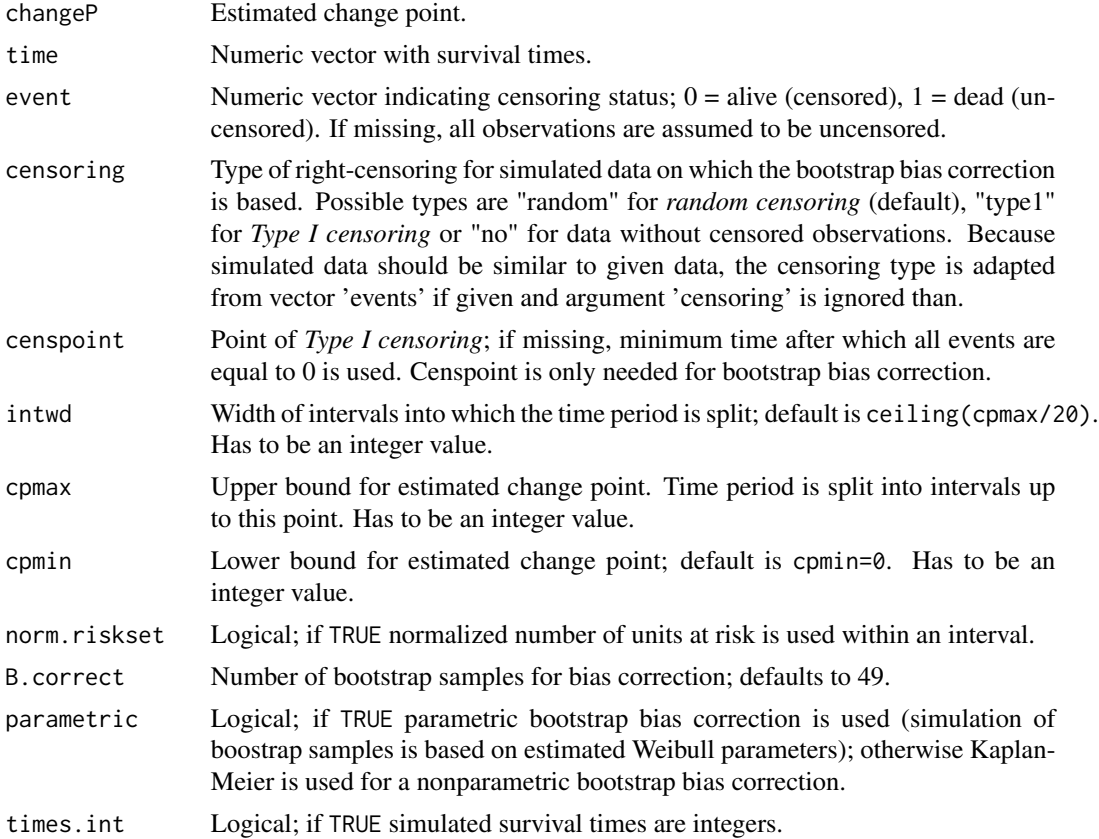

#### <span id="page-2-0"></span>cpest 3

#### Value

A list with bias-corrected change point and optional estimated shape and scale parameters of the Weibull distribution.

cpest *Estimates change point using shifted intervals*

#### Description

Shifts intervals iteratively and estimates change point at each step. Final change point is calculated by optimization over all estimations.

#### Usage

cpest(time, event, cpmax, intwd, cpmin, norm.riskset)

#### Arguments

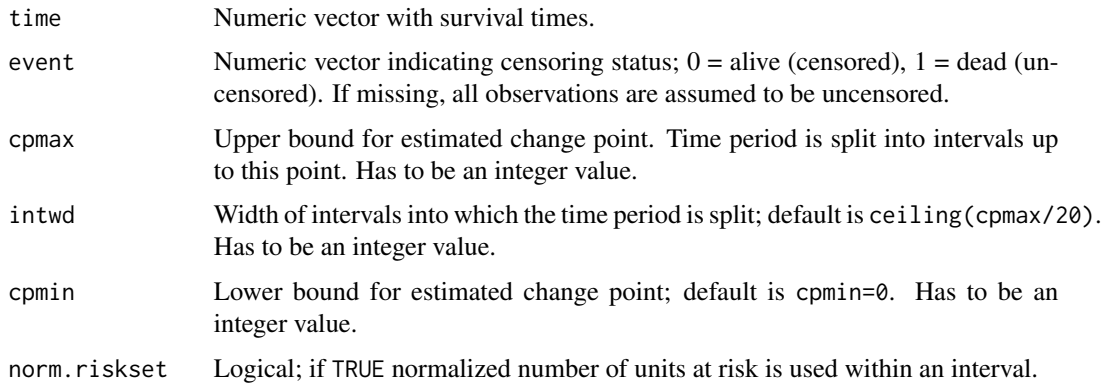

#### Value

A list with estimated change point, p-values of exact binomial test, mean of p-values above estimated change point (part of regression function), lower and upper bounds of confidence intervals.

#### See Also

[cpsurv](#page-3-1)

#### <span id="page-3-1"></span><span id="page-3-0"></span>Description

Change point estimation for survival data based on exact binomial test.

#### Usage

```
cpsurv(time, event, cpmax, intwd, cpmin = 0, censoring = c("random","type1", "no"), censpoint = NULL, biascorrect = FALSE,
 parametric = FALSE, B.correct = 49, opt.start = c(0.1, 50),
 boot.ci = FALSE, B = 999, conf.level = 0.95, norm.riskset = TRUE,
  seed = NULL, parallel = TRUE, cores = 4L)
```
#### Arguments

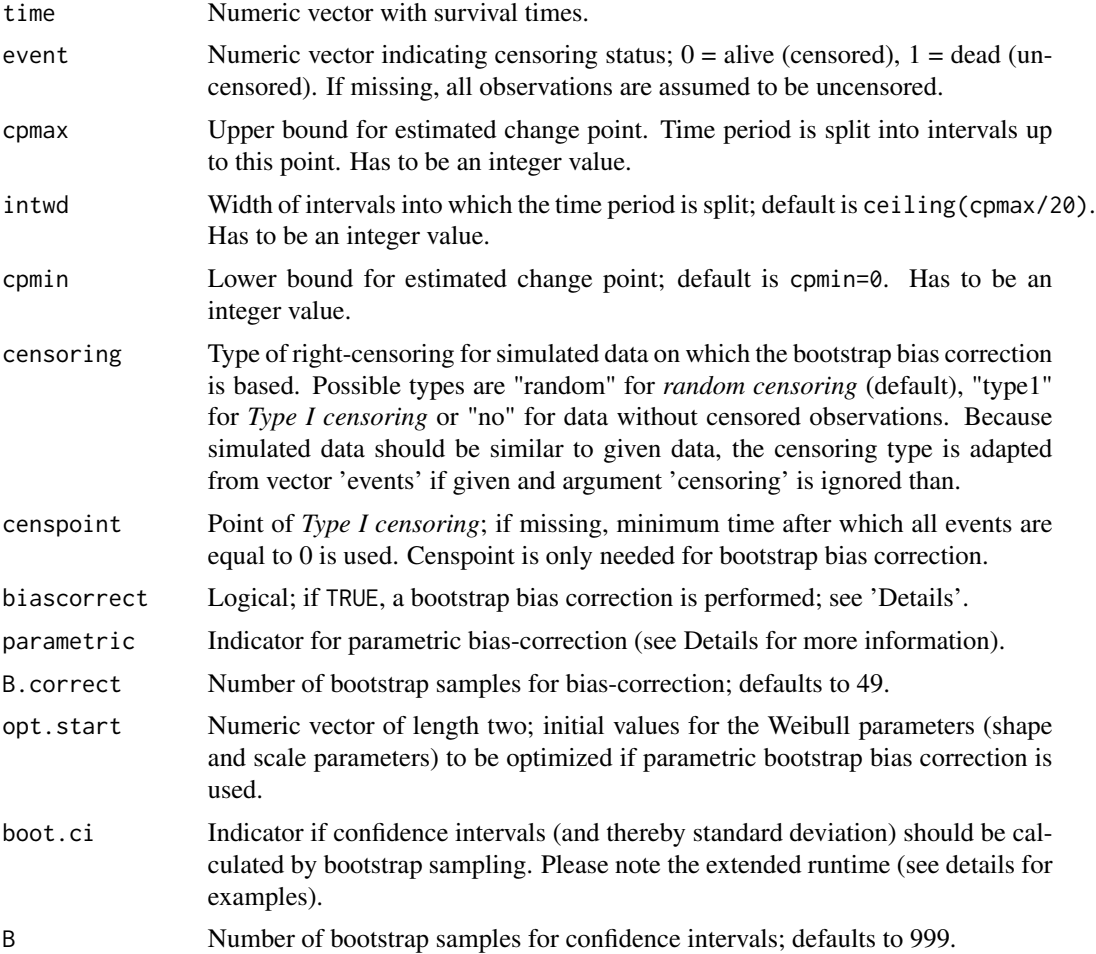

#### cpsurv 5

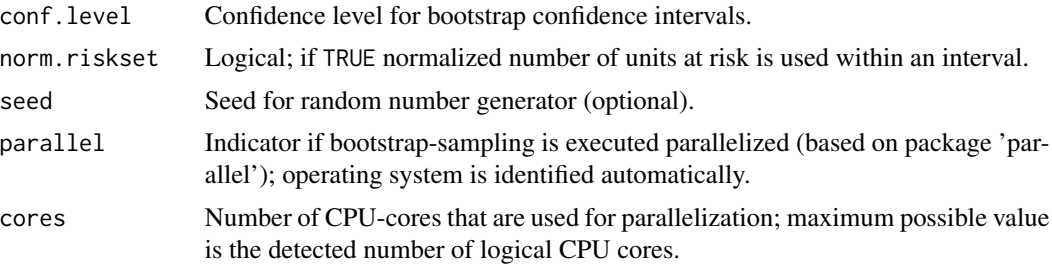

#### Details

Change point is a point in time, from which on the hazard rate is supposed to be constant. For its estimation the timeline up to cpmax is split into equidistant intervals of width intwd and exact binomial tests are executed for each interval. The change point is estimated by fitting a regression model on the resulting p-values. See Brazzale *et al* (2017) for details.

For bootstrap bias correction the change point is estimated for a given number (B.correct) of bootstrap samples whereupon the bias is built by subtracting their median from primary estimation. Depending on argument parametric the data for bootstrapping are simulated either parametric (Weibull distributed with estimated shape and scale parameters) or nonparametric (based on Kaplan-Meier estimation).

#### Value

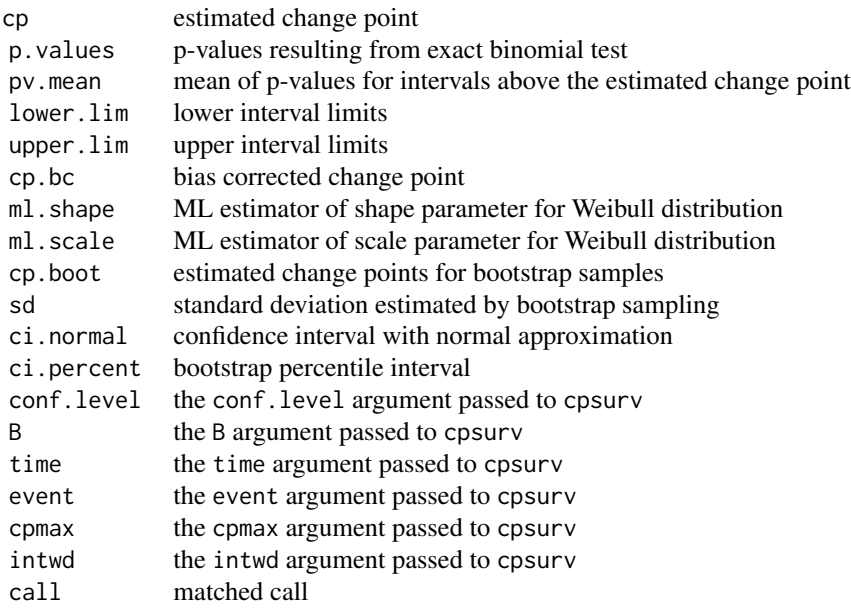

#### <span id="page-5-0"></span>Author(s)

Stefanie Krügel <stefanie.kruegel@gmail.com>

#### References

Brazzale, A. R. and Küchenhoff, H. and Krügel, S. and Hartl, W. (2017) *Nonparametric change point estimation for survival distributions with a partially constant hazard rate.*

#### Examples

```
data(survdata)
# estimate change point for survdata (random censored)
cp <- cpsurv(survdata$time, survdata$event, cpmax = 360, intwd = 20)
summary(cp)
## Not run:
# estimation with parametric bootstrap bias correction
cp_param <- cpsurv(survdata$time, survdata$event, cpmax = 360, intwd = 20,
            biascorrect = TRUE, parametric = TRUE)
summary(cp_param)
# with bootstrap confidence intervals and parametric bootstrap bias
cp_ci <- cpsurv(survdata$time, survdata$event, cpmax = 360, intwd = 20,
biascorrect = TRUE, parametric = FALSE, boot.ci = TRUE, cores = 4, seed = 36020)
# runtime: approx. 180 min (with Intel(R) Core(TM) i7 CPU 950 @ 3.07GHz, 4 logical CPUs used)
```

```
## End(Not run)
```
km.sim.survtimes *Simulates Survival Times using Kaplan-Meier*

#### Description

Simulates Survival Times using Kaplan-Meier

#### Usage

```
km.sim.survtimes(nobs, time, event, weibexp, changeP = NULL)
```
#### Arguments

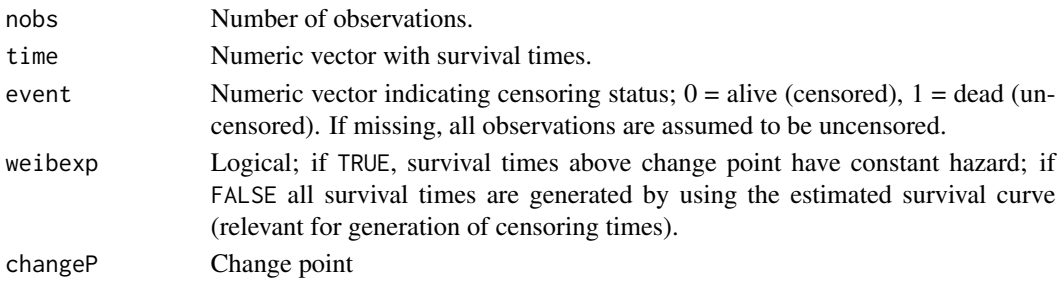

<span id="page-6-0"></span>neg.loglik.WeibExp *Negative Log-Likelihood for Weibull-Exponential Distribution*

#### Description

Negative Log-Likelihood for Weibull-Exponential Distribution

#### Usage

neg.loglik.WeibExp(param, changeP, time, event)

#### Arguments

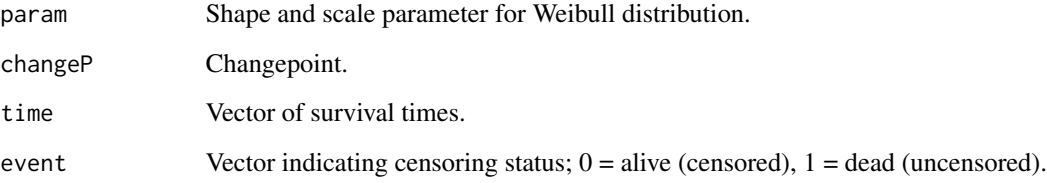

#### Value

Value of the negative log-likelihood.

plot.cpsurv *Plot method for objects of class cpsurv*

#### Description

Plot method for objects of class 'cpsurv' inheriting from a call to [cpsurv](#page-3-1).

#### Usage

```
## S3 method for class 'cpsurv'
plot(x, type = "all", ci = TRUE, ci_type = c("perc","norm"), const.haz = TRUE, regline = TRUE, legend = TRUE, xlim = NULL,
 ylim = NULL, main = NULL, xlab = NULL, ylab = NULL, min.time,
 max.time, n.est.grid = 101, ask = TRUE, ...)
```
### <span id="page-7-0"></span>Arguments

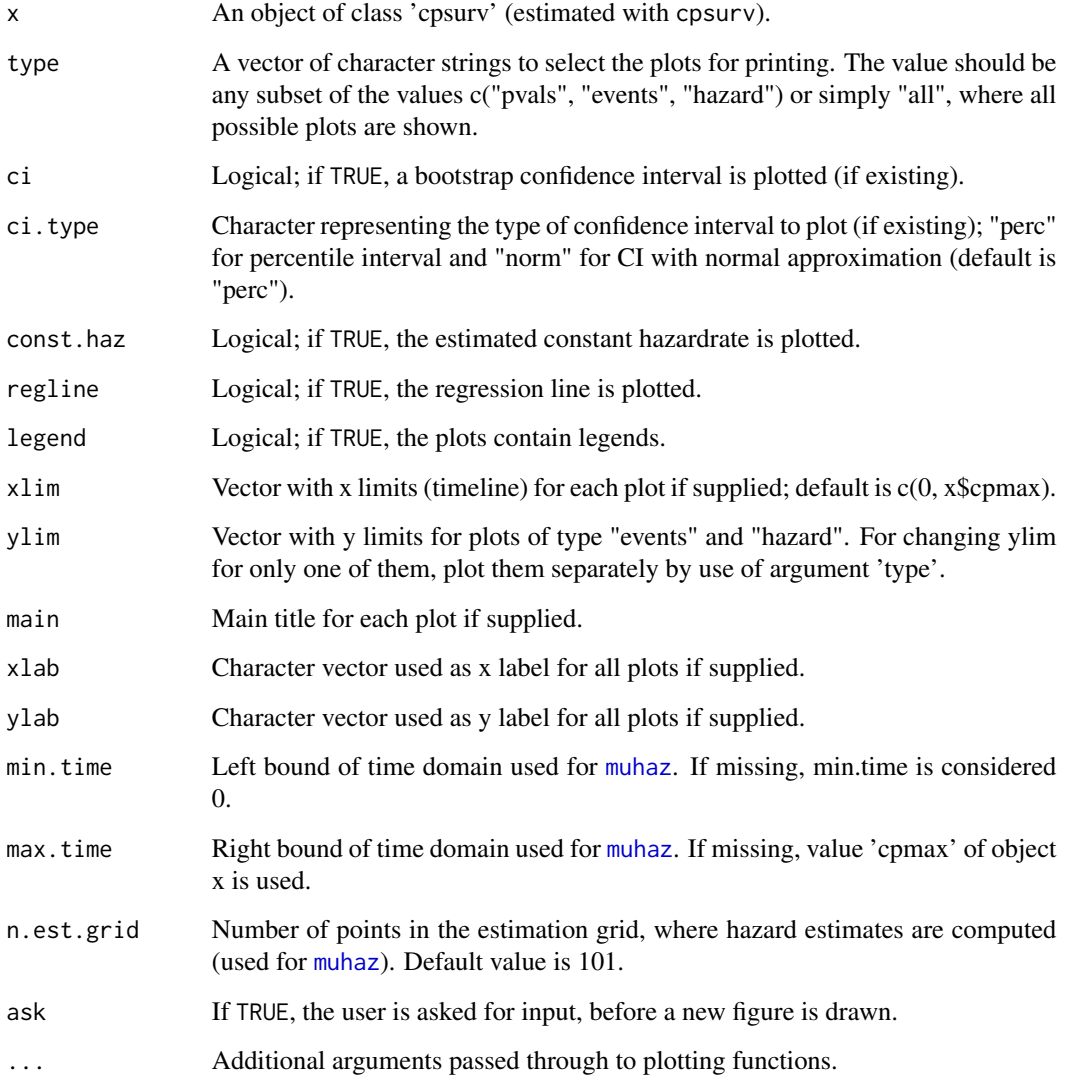

### Details

The value type  $=$  "pvals" produces a plot with p-values used to estimate the stump regression model with superimposed least squares regression line. For type = "events" a barplot is produced with frequency of events per unit at risk for each interval (with length intwd. For type = "hazard" the estimated hazard rate (based on [muhaz](#page-0-0)) is plotted with optional (normal- or percentile-) confidence intervals and the estimated constant hazard rate.

#### See Also

[muhaz](#page-0-0)

#### <span id="page-8-0"></span>sim.survdata 9

#### Examples

```
data(survdata)
cp <- cpsurv(survdata$time, survdata$event, cpmax = 360, intwd = 10)
plot(cp, ask = FALSE)
## Not run:
cp <- cpsurv(survdata$time, survdata$event, cpmax = 360, intwd = 10,
boot.ci = TRUE)
plot(cp, type = "pvals", ask = FALSE)
## End(Not run)
```
sim.survdata *Simulate Survival Data with Change Point*

#### Description

Simulates Weibull distributed survival data from a given data set with change point above which hazard rate is constant.

#### Usage

```
sim.survdata(time, event, changeP, shape, scale, censoring, censpoint,
 times.int, parametric)
```
#### Arguments

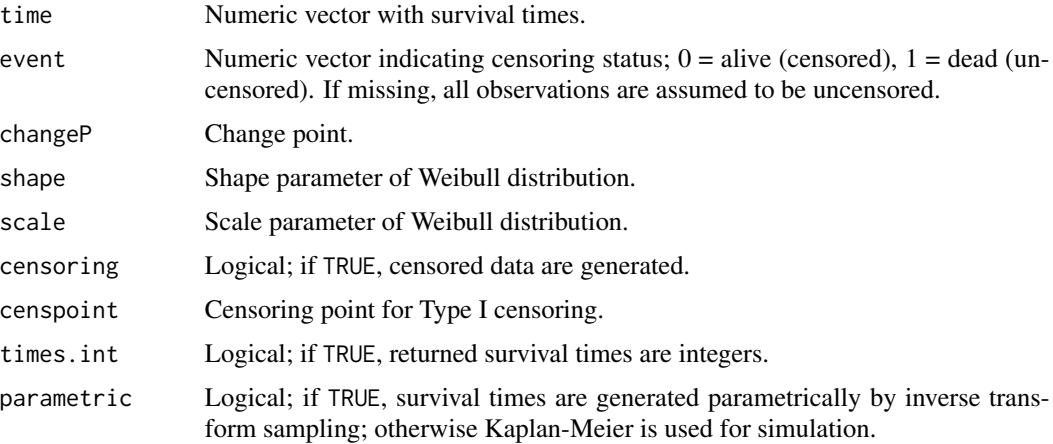

### Value

A dataset with survival times and corresponding censoring status ('event').

<span id="page-9-0"></span>summarize.cpsurv *Summarize and print cpsurv objects*

#### Description

Summary and print methods for objects inheriting from a call to [cpsurv](#page-3-1).

#### Usage

```
## S3 method for class 'cpsurv'
print(x, \ldots)## S3 method for class 'cpsurv'
summary(object, ...)
```
## S3 method for class 'summary.cpsurv'  $print(x, \ldots)$ 

#### Arguments

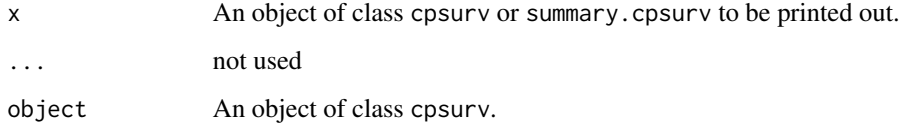

### Details

The main results from cpsurv are printed out in a well-arranged format. If the estimated change point is bias corrected, both estimates (the original, and the corrected one) are shown in the summary. If a bootstrap-sampling was executed, the output contains a summary of the resultant bootstrapestimates.

#### See Also

#### [cpsurv](#page-3-1)

#### Examples

```
data(survdata)
cpest <- cpsurv(survdata$time, survdata$event, cpmax = 360)
summary(cpest)
```
<span id="page-10-0"></span>

#### Description

A simulated dataset with 1500 fake right-censored survival times with a change point at time = 90. The survival times are Weibull distributed with parameters shape =  $0.44$  and scale = 100 below the change point and have a constant hazard rate above.

#### Usage

survdata

#### Format

time survival or censoring time event censoring status  $(0 = alive, 1 = dead)$ 

# <span id="page-11-0"></span>Index

bootbiascorrect, [2](#page-1-0)

cpest, [3](#page-2-0) cpsurv, *[3](#page-2-0)*, [4,](#page-3-0) *[7](#page-6-0)*, *[10](#page-9-0)*

km.sim.survtimes, [6](#page-5-0)

muhaz, *[8](#page-7-0)*

neg.loglik.WeibExp, [7](#page-6-0)

plot.cpsurv, [7](#page-6-0) print.cpsurv *(*summarize.cpsurv*)*, [10](#page-9-0) print.summary.cpsurv *(*summarize.cpsurv*)*, [10](#page-9-0)

sim.survdata, [9](#page-8-0) summarize.cpsurv, [10](#page-9-0) summary.cpsurv *(*summarize.cpsurv*)*, [10](#page-9-0) survdata, [11](#page-10-0)